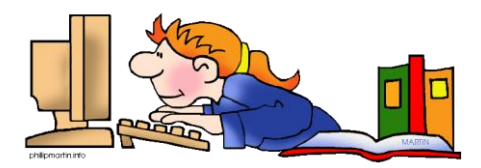

## **Ġ5.2.1**

Ninvestigaw pajjiż barrani permezz tal-internet, skont l-għażla tal-istudenti.

## **A. Ideat għal meta tfittex bl-Internet**

- 1. Tgħallem uża search engine tajba bħalma hija l-Google. Idħol [www.google.com](http://www.google.com/) u ikteb l-isem tal-pajjiż li tkun għażilt.
- 2. Aqra l-informazzjoni li titla'. Din tkun miktuba normalment għall-kbar, allura mhux bilfors tifhem kollox. Għandek tipprova tifhem kemm tista'.
- 3. Agħti kas l-istampi dawn jgħinuk tifhem dejjem iktar.
- 4. Dejjem fittex ukoll mappa tal-pajjiż. Ara wkoll id-distanza minn Malta.
- 5. Tajjeb li tkun kapaċi tirrispondi mistoqsijiet bħal: "Għaliex għażilt lil dan il-pajjiż?" Qatt sifirt dal-pajjiż? Taf min siefer hemm? L-esperjenza personali tista' tkun importanti ħafna biex tibni ħolqa mal-pajjiż li tkun għażilt.
- 6. M'hemmx għalfejn tuża l-informazzjoni kollha li ssib. Trid titgħallem tagħżel l-informazzjoni u tieħu dak li hu rilevanti għal dak li trid int.
- 7. Evita I-*copy and paste*. L-aħjar huwa dejjem illi tissimplifika l-informazzjoni kollha fi kliemek.
- 8. Qis li jkollok din l-iformazzjoni bażika: l-isem tal-pajjiż, il-belt kapitali, xi żewġt ibliet oħra importanti, il-lingwa/i mitkellma, id-daqs tal-popolazzjoni,

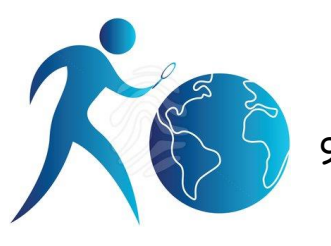

xi ħaġa bażika dwar il-ġeografija, eżempju xmajjar u/jew muntanji.

9. Agħmel folder ġdid fuq il-kompjuter u iġbor l-informazzjoni kollha fih.